## **Seller side (suppliers) Demand side (NHS trusts)**

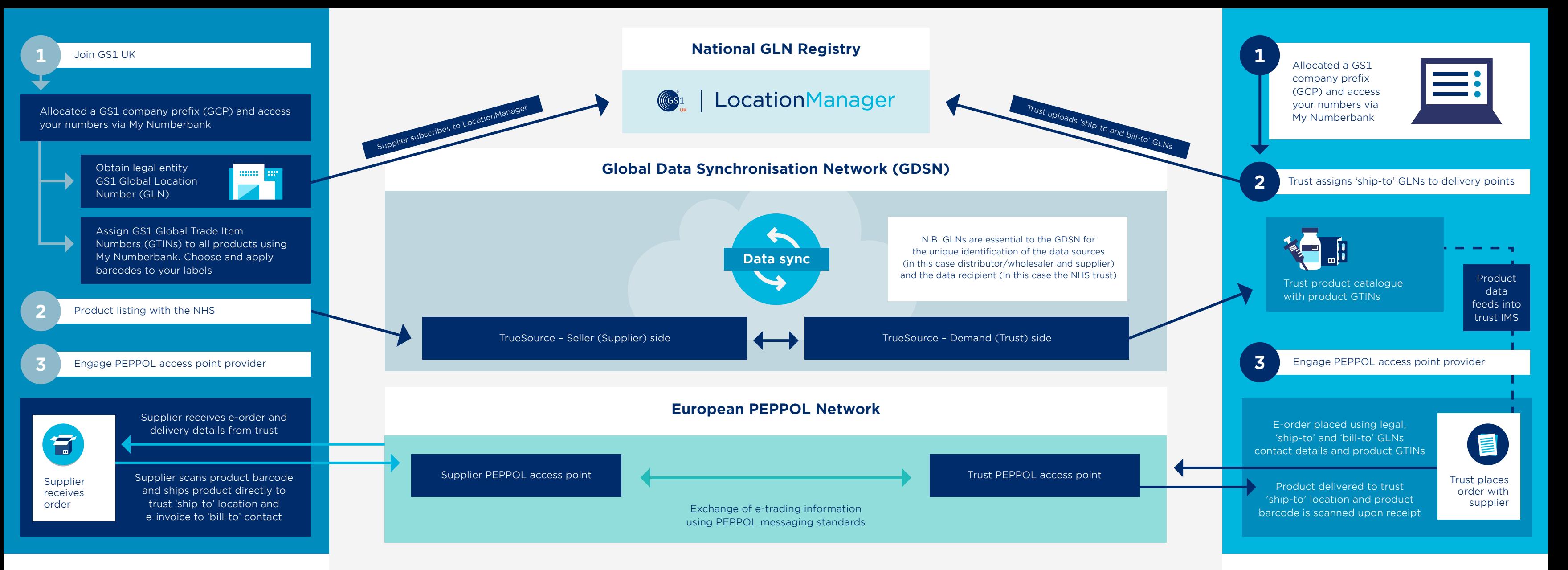